ВИПУСК 1

Уведення комп'ютера в навчальний процес, безсумнівно інтенсифікує процес реалізації поставлених цілей і завдань, а також призводить до розвитку опосередкованого педагогічного впливу, де виділяється новий блок – засоби навчання, що замінюють педагога на ряді етапах навчального процесу. При цьому головна і визначальна роль все ж таки залишається за педагогом, а комп'ютер може і повинен стати інструментом, що дозволяє поглибити та закріпити експериментальні вміння учнів.

*Висновки*. Комп'ютер на усіх уроках може і повинен стати ефективним засобом навчання. Особливо це важливо у процесі вивчення дисциплін природничого циклу. ПК не може повністю замінити вчителя, але низку функцій може виконувати навіть краще, ніж це робить вчитель. Однак саме вчитель має можливість зацікавити учнів, збудити в них допитливість, завоювати їхню довіру, саме вчитель може направити увагу школярів на ті або інші аскети предмету, що вивчається, винагородити учнівські зусилля і змусити кожного учня вчитися.

#### **БІБЛІОГРАФІЯ**

1. Богословский В.И., Васильев А.А., Извощиков В.А. и др. Информационные системи: Словарь / Под. Ред. В.И. Богословского. – Слб., Изд-во РГПУ им. А.И. Герцена, 1998. -112с.

2. Брановський Ю.С. Новая дисциплина «Введение в педадогическую информатику в структуре многоуровневого педагогического образования» // Педагогическая информатика. – 1995. -№2. – с.18-28.

3. Державна національна програма «Освіта» («Україна XXI століття»). Заходи щодо реалізації Державної національної програми «Освіта» («Україна XXI століття»). Затверджено Постановою Кабінету Міністрів України від 03.11.93 р. №896/Освіта. – 1993. - №44-46.

4. Кларін М.В. Педагогічна технологія в навчальному процесі. – М.: Знання, 1989. – 325с.

5. Селевко Г.К. Современные образовательные технологии : Учебное пособие. –М.: Народное образование, 1998. – 256с.

#### **ВІДОМОСТІ ПРО АВТОРІВ**

**Заніздра Ірина Вікторівна** – вчитель математики та інформатики спеціалізованої загальноосвітньої школи І-ІІІ ступенів №32 Кіровоградської міської ради Кіровоградської області.

**Величко Степан Петрович** – завідувач кафедри фізики та методики її викладання КДПУ ім. В.Винниченка.

*Наукові інтереси*: проблеми використання ІКТ на уроках природничого циклу.

## **РОЗРОБКА НОВОГО ОБЛАДНАННЯ ДЛЯ ВИВЧЕННЯ ОПТИЧНОГО СПЕКТРАЛЬНОГО АНАЛІЗУ У КУРСІ ЗАГАЛЬНОЇ ФІЗИКИ**

### **Сергій КОВАЛЬОВ**

*У статті розглянуті питання вдосконалення навчального експерименту при вивчені оптичного спектрального аналізу у курсі загальної фізики. З цією метою проводиться аналіз запропонованої розробки нового спектрального обладнання, в якому функції диспергуючого елемента виконує голографічна дифракційна гратка, а також розглянута робота приладу, яку забезпечує комп'ютерна техніка з оригінальним програмним забезпеченням.*

*Improving of the educational experiment at the study of optical spectral analysis in the course of general physics considered in the paper. Analysis of the proposed development of a new spectroscope is given. Holographic diffraction grating serves as the dispersing element in the device. The principle of the device which provides computer equipment with the original software is considered.*

**Постановка проблеми**. Процес неухильного розвитку науки постійно

змінює як життя кожної людини окремо, так і суспільства в цілому. Відповідно до стрімкого розвитку науково-технічного прогресу перед кожною людиною постають якісно нові вимоги до її морального та інтелектуального розвитку, що знаходить свій відбиток в системі навчально-виховному процесу в різних типах навчальних закладів. Особливої уваги вимагає процес підготовки спеціалістів з напрямку природничих наук, оскільки саме такі фахівці, отримавши відповідну освіту, створюють необхідний інтелектуальний національний ресурс для подальшого розвитку та процвітання нашої держави.

Серед інших навчальних предметів природничого спрямування фізика виступає серед них одним з основних, бо саме вона є стрижнем в процесі розвитку і вдосконалення сучасної техніки, а також є основною при формуванні світоглядної картини світу в учасників навчального процесу. Крім того в останні роки у процесі навчання важливу роль відіграв розвиток комп'ютерної техніки, який надав принципово нові можливості для реалізації сучасних методів та засобів у навчані фізики. Разом з цим навчальні комп'ютерні програми ще не досягли довершеного вигляду, більш того вони потребують значного вдосконалення, тому розробка нових комп'ютерних систем є дуже актуальною і вимагає детального дослідження.

**Аналіз раніше виконаних досліджень**. Ряд нових ідей з удосконалення навчального процесу при вивченні спектрального аналізу описано в працях [1;2;5]. Проаналізувавши сучасні методи спектрального аналізу [1;4;5] та їх використання у різних сферах народного господарства [6], ми на основі аналізу методики навчання фізики [2;3] маємо підстави

стверджувати, що загальний рівень ознайомлення учнів не тільки у середніх профільних навчальних закладах, а й студентів вищих навчальних закладів проходить на порівняно низькому рівні. Для поліпшення стану вирішення проблеми у цьому аспекті слід використати систему навчальних дослідів (демонстрації, лабораторні роботи, фізичний практикум, експериментальні задачі і завдання та індивідуальні спостереження і досліди) та відповідне обладнання, яке забезпечує вивчення спектроскопії на необхідному рівні [2].

**Мета статті**. З метою удосконалення навчального процесу з фізики при вивченні оптичного спектрального аналізу нами поставлена мета розробити новий спектральний прилад, який поряд з удосконаленням технічних характеристик у порівнянні з тими приладами, що використовуються у навчальних закладах, матиме комп'ютерне керування, а відповідно надасть можливість при проведенні дослідів не тільки автоматизувати процес дослідження оптичних спектрів, а й використовувати системи додаткових програм для статистичної обробки та аналізу отриманих результатів.

**Основний матеріал**. Для реалізації такої ідеї ми скористалися пропозиціями С.П. Величка [1] щодо використання голографічної дифракційної гратки *1000 лін/мм* як диспергуючого елемента спектрального приладу.

Таким чином оптична схема приладу, що показана на рис.1, передбачає використання коліматора Л1, дифракційної гратки (ДГ) та лінзи Л2, яка фокусує оптичне зображення спектра у фокальній площині, де може бути розміщений: **окуляр,** що надає можливість використовувати прилад як *спектроскоп*, **щілину,** яка дозволяє виділити досліджуваний діапазон

спектра (∆λ), а прилад відповідно працює як *монохроматор*; **фотокамер**у, котра дає можливість зафіксувати відповідні ділянки спектра на фотопластинці (фотоплівці чи у цифровому вигляді) й отримати *спектрограф*, що має місце у випадку фотографічного методу дослідження спектрів, а також використовувати запропоновану модель спектрального приладу як *спектрофотометр*, що дає можливість вивчати характер розподілу енергії у спектрі випромінювання досліджуваних джерел випромінювання і тому подібні варіанти: наприклад змішувач кольорів чи спектрометр.

У нашому варіанті прилад має можливість виконувати автоматичне сканування та переміщення реєструючої щілини, він також оснащений спеціальною оптично-електричною системою, яка за допомогою фотоелектричного помножувача фіксує інтенсивність оптичних спектральних ліній та перетворює отриману інформацію в цифровий вигляд з метою подальшої передачі її до комп'ютера і відповідної обробки, збереження, інтерпретації тощо.

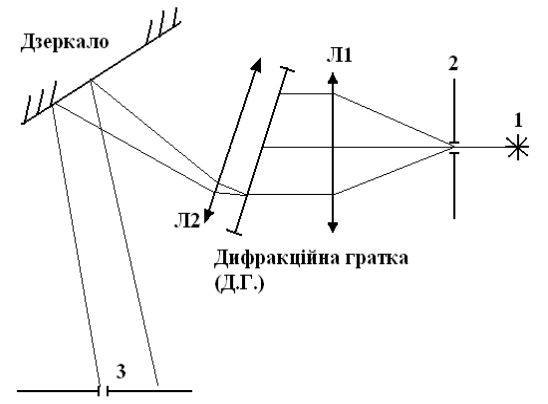

*Рис 1. Оптична схема приладу*

Блок електричного живлення нашого спектрометра є імпульсним. Вхідним джерелом електроенергії приладу слугує промислова мережа з напругою *U= 220 В* та частотою *ν = 50 Гц*, на виході блоку живлення

отримується декілька електричних ліній, які відповідно стабілізовані і забезпечують необхідний робочий режим усіх інших електричних блоків приладу.

Електричне сканування спектра реалізовується за допомогою поєднання механізму повороту дзеркала та переміщення щілини для реєстрації спектральних ліній з програмним забезпеченням, яке через спеціальні електричні схеми подає сигнали керування на електричний-привід цих механізмів. Для обертання валу переміщення щілини та повороту важеля дзеркала використовуються два крокові двигуни, що забезпечують необхідне високоточне переміщення.

Електрична схема пристрою керування поворотом дзеркала показана на рис.2, вона дозволяє здійснювати прямий та реверсний рух важеля повороту як в ручному режимі керування, так і в автоматичному за допомогою програми. У ручному режимі імпульси для повороту двигуна надходять від генератора імпульсів блока живлення, який має частоту генерованих коливань *ν = 256 кГц*. При цьому для зменшення частоти коливань  $B = 2<sup>11</sup>$  разів використовуються послідовно з'єднанні лічильники імпульсів *ИЕ5*, *155* серії.

Для забезпечення автоматичного перефокусування оптичної системи з метою усунення ефекту "хроматичної аберації" прилад оснащено спеціальною системою, яка завдяки контролюючій програмі забезпечує для кожної спектральної лінії відповідне положення реєструючої щілини. Переміщення щілини відбувається за допомогою спеціального механізму, який приводиться в рух кроковим двигуном, що дозволяє змінювати положення щілини з точністю до  $d = 0.15$  *мм*.

Електрична схема блоку керування переміщенням реєструючого елемент показана на рис.3. На схемі виводи С1, С2, С3, С4 призначені для підєднання крокового двигуна, а точки А1, В1, А2, В2 - для подачі з порту комп'ютера відповідних керуючих сигналів.

Прилад має можливість здійснювати реєстрації спектральних лінії оптично-візуальним та фотоелектричним методами. Для реєстрації фотоелектричним методом передбачена спеціальна система, яку можна розкласти послідовно на такі складові частини: фотоелектронний помножувач (ФЕУ – 130); прецизійний операційний підсилювач (К140УД17А); аналогово-цифровий перетворювач (MCP 3201); комп'ютер з оригінальним програмним забезпеченням.

Електрична схема пристрою реєстрації та аналогово – цифрового перетворення оптичного сигналу з метою передачі даних в комп'ютер показана на рис.4 та рис. 5.

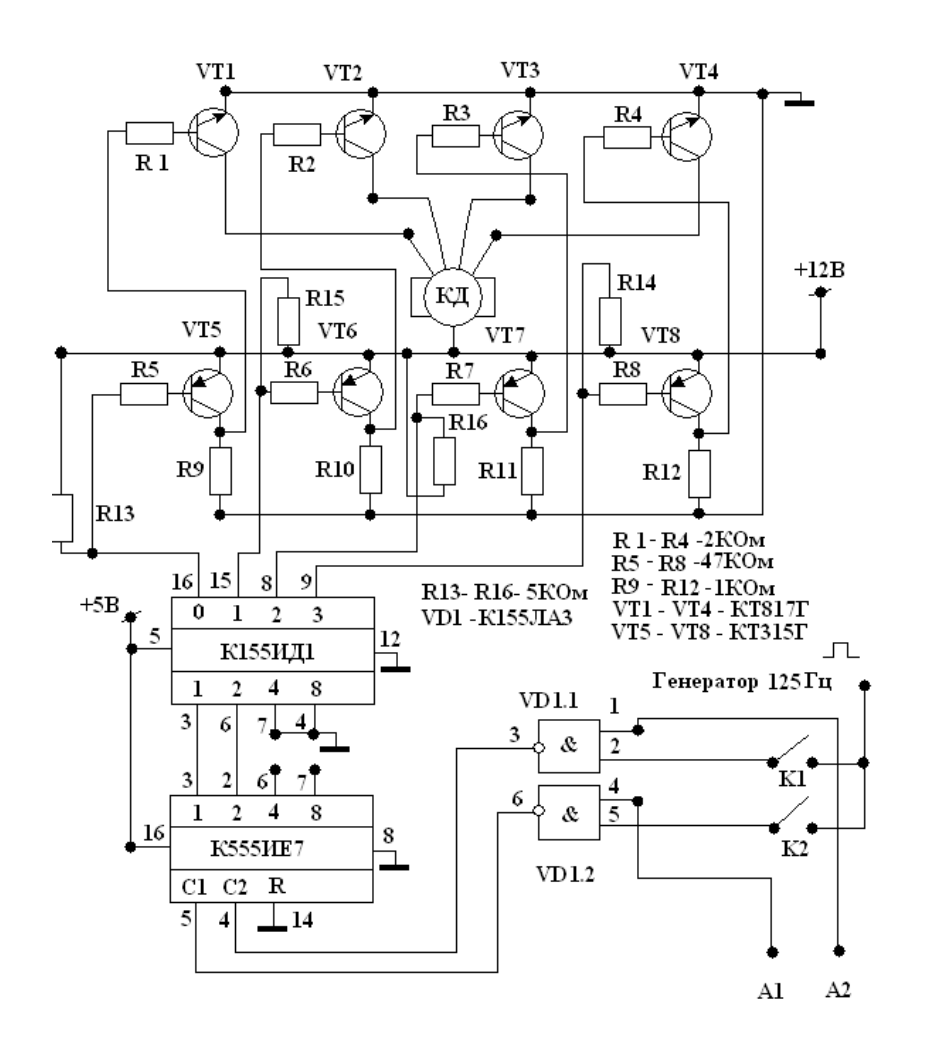

*Рис. 2. Електрична схема пристрою переміщення важеля сканера.*

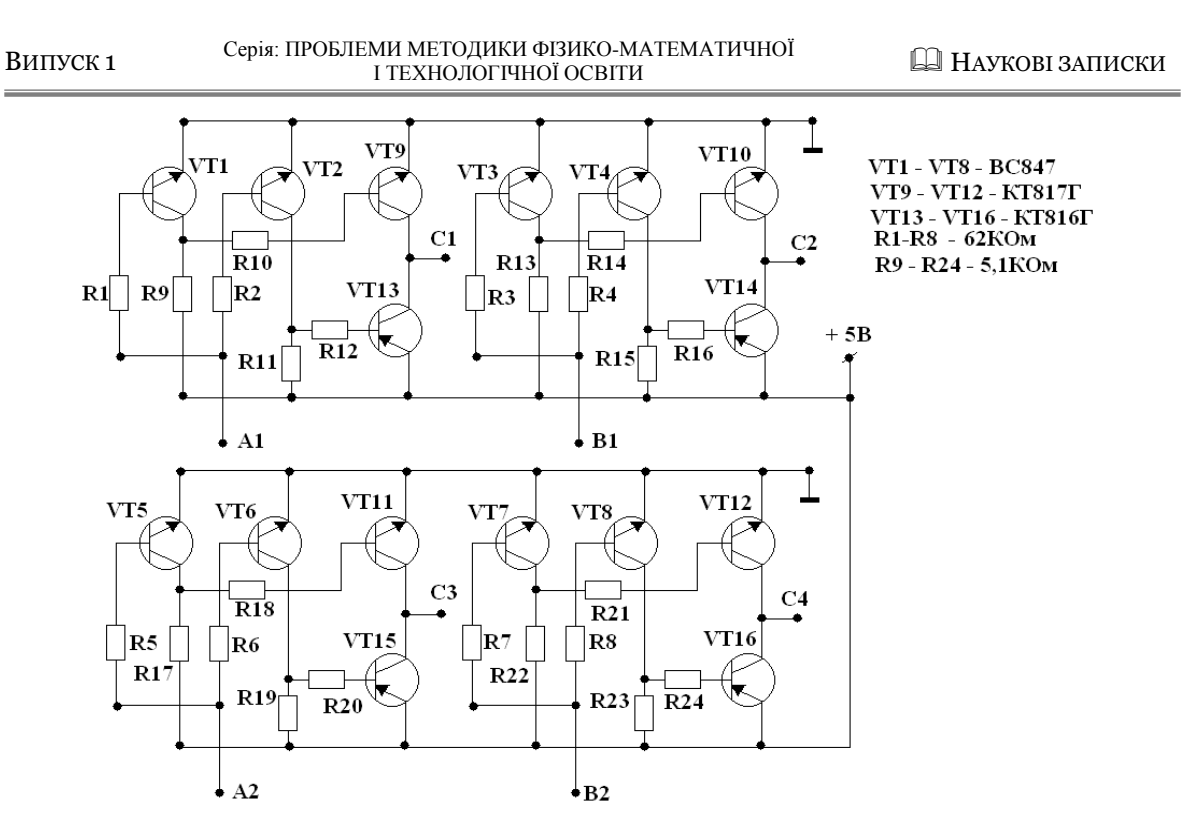

*Рис. 3. Електрична схема пристрою переміщення щілини*

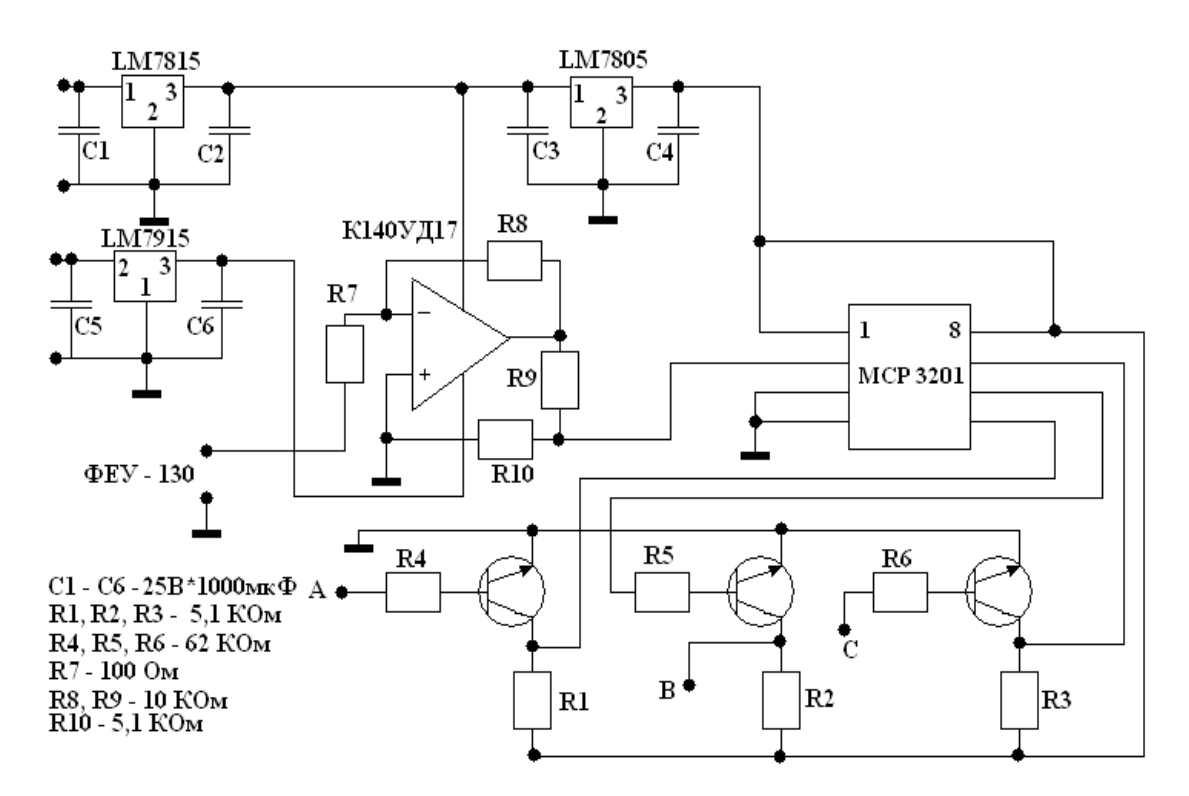

*Рис. 4. Електрична схема пристрою аналогово-цифрового перетворення*

 $\Phi$ EV - 130

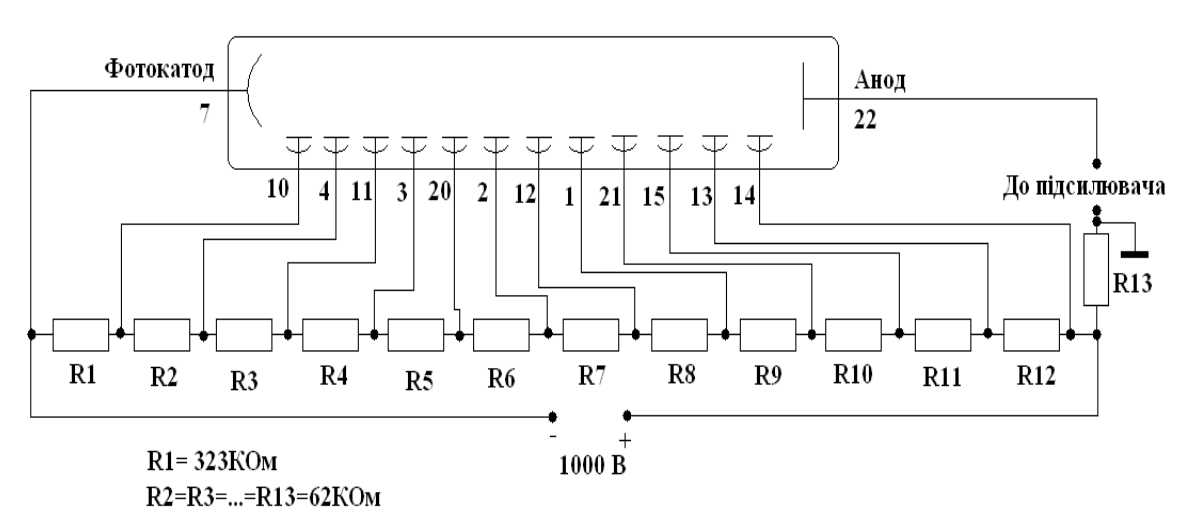

*Рис. 5. Електрична схема включення фотоелектронного помножувача*

Розроблена нами програма, яка забезпечує роботу спектрометра, дозволяє виконувати процес сканування оптичного спектра в автоматичному та ручному режимі. При автоматичному скануванні, починаючи з крайнього положення, програма визначає інтенсивність першої спектральної лінії і переводить дзеркало до наступної координати. Цей процес повторюється циклічно до моменту досягнення фінішної крайньої точки, після чого сканер повертається в попереднє положення, а набрана інформація порівнюється з базою даних різноманітних спектрів, що відповідають конкретним хімічним елементам. При автоматичній

ідентифікації спектру проводиться не тільки якісний, а й кількісний аналіз співвідношення інтенсивності отриманих спектральних ліній. При ручному керуванні користувач може за допомогою спеціального дочірнього вікна, яке показано на рис. 6, переводити сканер до координати тієї довжини хвилі, яка потребує дослідження. При цьому відносна інтенсивність лінії автоматично з'явиться у відповідному полі.

Програма написана мовою програмування C++ з використанням API функцій. Інтерфейс програми при написанні орієнтовано на класичний вигляд прикладних програм операційної системи Windows.

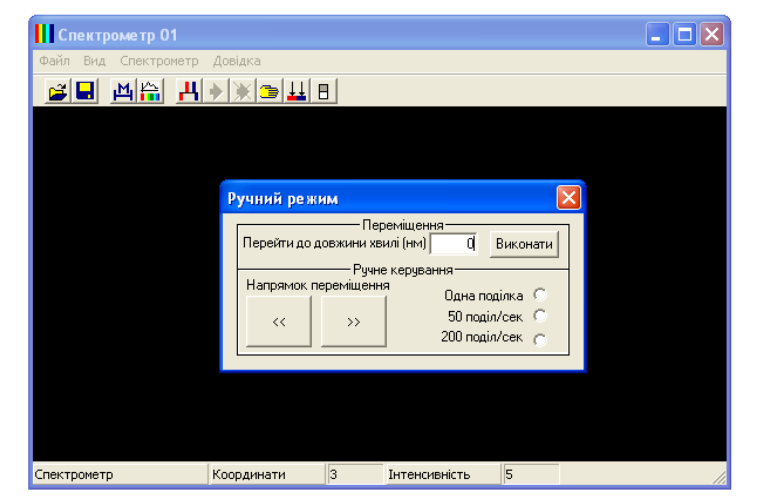

*Рис. 6 Вигляд основного та дочірнього вікна програми*

**Висновки.** Запропоновано і проаналізовано новий прилад, використання якого в навчальному фізичному експерименті, надає можливість розробити ряд нових оригінальних лабораторних робіт, які суттєво покращують якість проведення навчального і наукового експерименту у різних ВНЗ, завдяки високому рівневі наочності та науковості при проведенні досліджень оптичних спектрів. Запропоноване комп'ютерне керування скануванням і процесом накопичення і обробки та інтерпретації результатів надає можливість впровадження нових методик вивчення теми «Оптичний спектральний аналіз» із широким запровадженням комп'ютерних технологій. Наведені електричні схеми пройшли лабораторні випробування і можуть бути використанні для реалізації високоточних переміщень при розробці будь - яких інших приладів та відповідних механізмів.

#### **БІБЛІОГРАФІЯ**

1. Величко С.П. Розвиток системи навчального експерименту та обладнання з

фізики у середній школі [монографія] (С.П. Величко), – Кіровоград, 1998.-302с.

2. Величко С.П. Нове навчальне обладнання для спектральних досліджень: посіб. для студ. фізмат. фак-тів пед. вищих навч. закладів. (С.П. Величко, Е.П. Сірик) – 2-е вид., перероб. – Кіровоград.. ТОВ «Імекс ЛТД», 2006.-202 с.

3. Гончаренко С.У. Фізика. Підручник для 11кл. серед загальноосв. шк. (С.У.Гончаренко) –К. :Освіта, 2002. -319с.

4. Зайдель А.Н. та ін. Техника и практика спектроскопии. (А.Н. Зайдель, Г.В. Островский, Ю.И. Островская) – 2-е узд., справ. и доп.- М. : Наука, 1976.

5. Оптика и атомная физика. Лабораторный практикум по физике: отв. ред.: проф. Р.И. Солоухин. – Новосибирск: Наука, 1976.

6. Свентицкий Н.С. Визуальные методы эмиссионного спектрального анализа. (Н.С. Свентицкий.) – М.:ГосИздат, 1961.

#### **ВІДОМОСТІ ПРО АВТОРА**

**Ковальов Сергій Григорович** – аспірант кафедри фізики та методики її викладання КДПУ ім. В. Винниченка, провідний фахівець кафедри матеріалознавства та ливарного виробництва Кіровоградського національного технічного університету.

*Наукові інтереси***:** запровадження ІКТ у навчанні фізики, створення сучасного обладнання для спектральних досліджень.

# **ВИКОРИСТАННЯ ІНФОРМАЦІЙНО-КОМУНІКАТИВНИХ ТЕХНОЛОГІЙ В ЕКСПЕРИМЕНТАЛЬНИХ ДОСЛІДЖЕННЯХ З ОПТИКИ В УМОВАХ ПРОФІЛЬНОГО НАВЧАННЯ**

### **Ольга КУЗЬМЕНКО**

*У роботі розглянутий програмнопедагогічний засіб "Бібліотека електронних наочностей 10 – 11 клас", який є одним із допоміжних засобів при вивченні матеріалу хвильової оптики. Вказано на методичну значущість застосування моделювання оптичних явищ при варіативному вивченні фізики в старших класах профільної школи.*

*A programmatic-pedagogical mean is inprocess considered "Library of electronic evidentness a 10 - 11 class" which is one of auxiliary facilities at the study of material of wave optics. It is also indicated on methodical meaningfulness of application of design of the* 

*optical phenomena at the variant study of physics in the higher forms of profile school.* 

**Постановка проблеми.** Національною доктриною розвитку освіти в Україні у XXI столітті зазначено, що пріоритетом розвитку освіти є впровадження сучасних інформаційних технологій, що забезпечують подальше вдосконалення навчально-виховного процесу, доступність та ефективність освіти, підготовку молодого покоління до